# EQA Overview: the basics

### REGISTRATION PROCESS

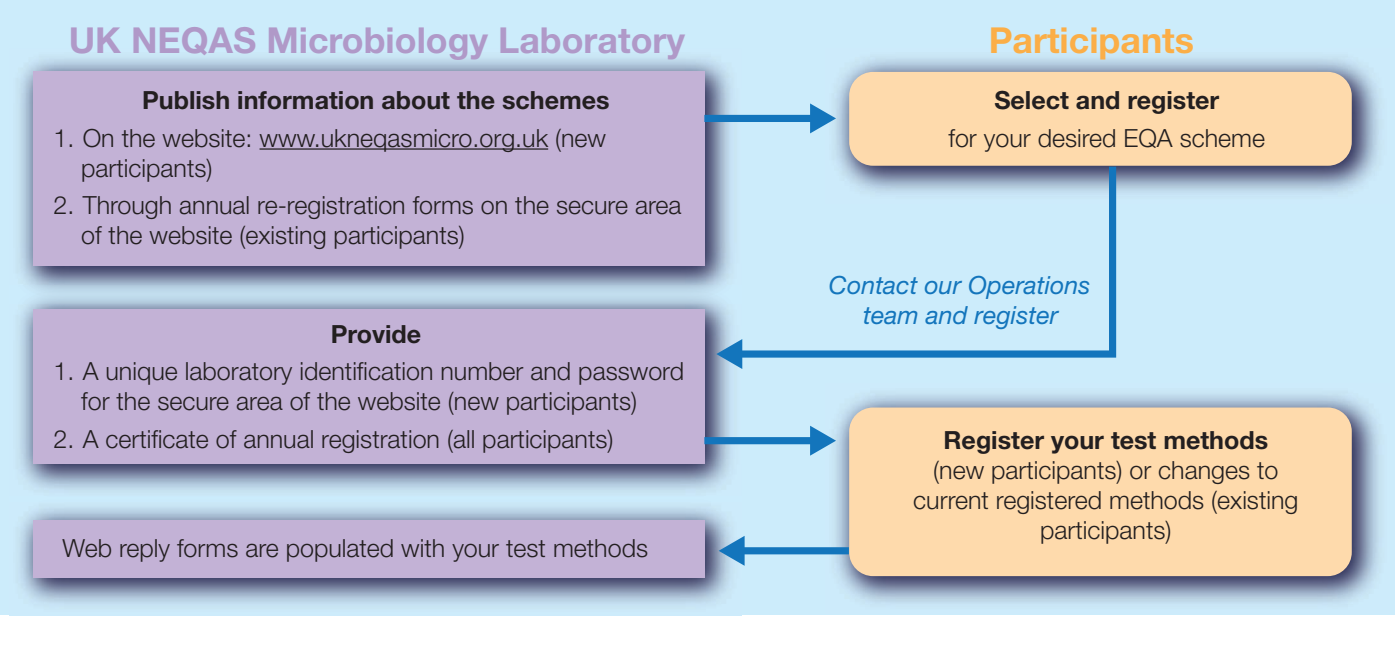

#### **TESTING PROCESS** UK NEQAS lab actions in **purple boxes**, participants actions in **orange boxes**

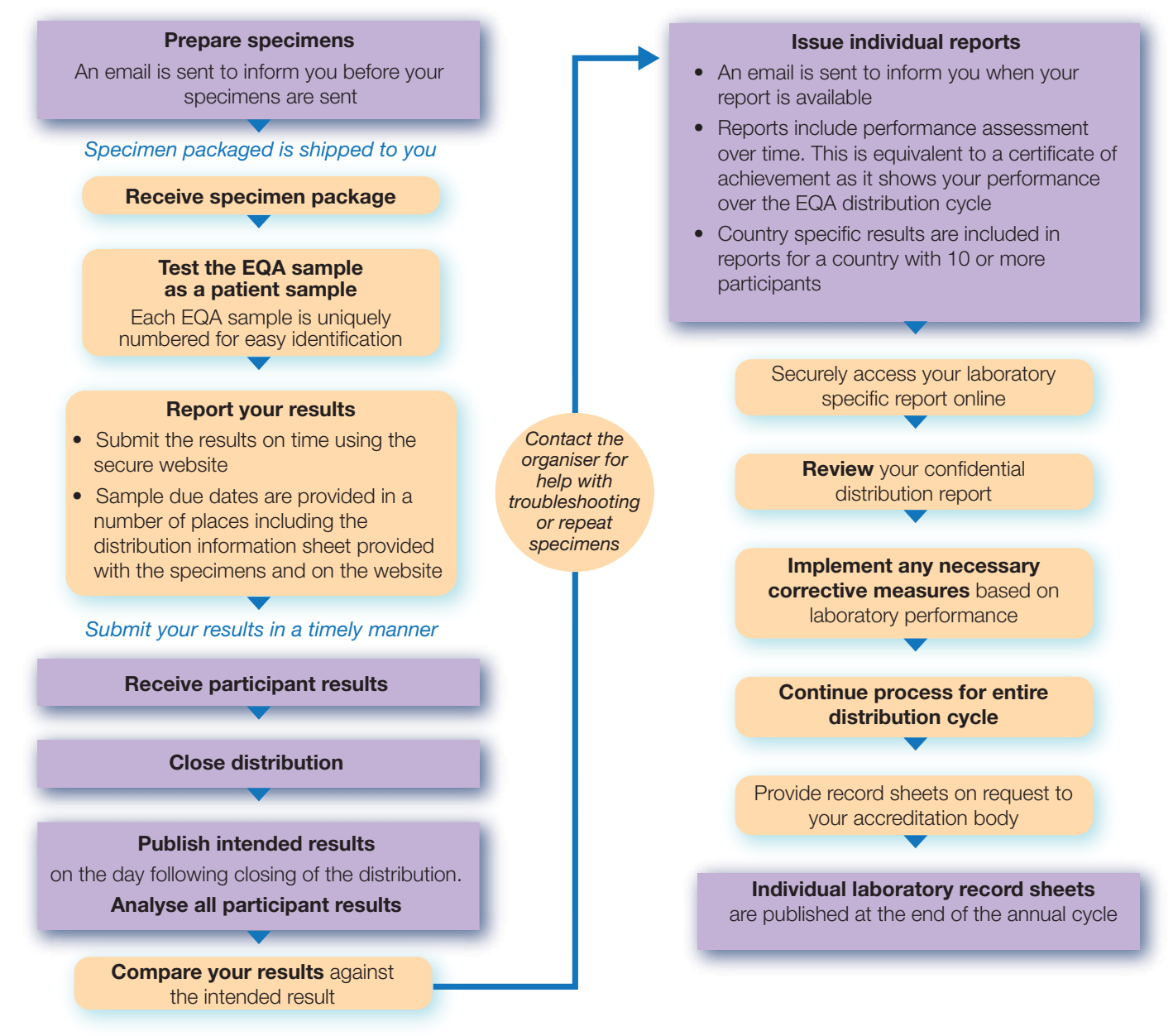

# EQA Overview: the benefits of participation in an EQA scheme

Benefits of participation are :

- Provides laboratory management with an insight into their performance
- Improves both national and local standards
- Reveals unsuspected areas of difficulty
- Provides an educational stimulus for improvement
- Acts as a check on the efficacy of internal quality control procedures
- Demonstrates to colleagues and customers a commitment to quality
- Provides method performance evaluation (scheme dependent)
- Provides independent evidence of performance for accreditation bodies

### EQA is an educational tool that allows participants to monitor, evaluate and improve their own performance